## Variables in C

#### CMSC 104, Spring 2014 Christopher S. Marron

(thanks to John Park for slides)

1

#### Variables in C

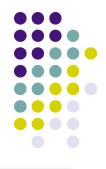

#### <u>Topics</u>

- Naming Variables
- Declaring Variables
- Using Variables
- The Assignment Statement

## What Are Variables in C?

 Variables in C have a similar meaning as variables in algebra. That is, they represent some unknown, or variable, value.

$$x = a + b$$
  
z + 2 = 3(y - 5)

 Variables in algebra are typically represented by a single alphabetic character.

## Legal Identifiers in C

- Variables in C are also called identifiers.
- Variables in C may be given names containing multiple characters.
- Legal variable names in C
  - May only consist of letters, digits, and underscores
  - May be as long as you like, but only the first 31 characters are significant
  - May not begin with a number
  - May not be a C reserved word (keyword)

#### **Reserved Words (Keywords) in C**

| <ul> <li>auto</li> </ul>    | break    | int      | long   |
|-----------------------------|----------|----------|--------|
| • case                      | char     | register | return |
| <ul> <li>const</li> </ul>   | continue | short    | signed |
| <ul> <li>default</li> </ul> | do       | sizeof   | static |
| <ul> <li>double</li> </ul>  | else     | struct   | switch |
| • enum                      | extern   | typedef  | union  |
| float                       | for      | unsigned | void   |
| <ul> <li>goto</li> </ul>    | if       | volatile | while  |

#### **Naming Conventions**

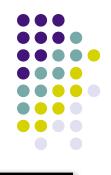

- C programmers generally agree on the following conventions for naming variables.
  - Use meaningful identifiers (names)
  - Separate "words" within identifiers with underscores or mixed upper and lower case.
  - Examples: surfaceArea surface\_Area surface\_area
  - Be consistent!

#### **Case Sensitivity**

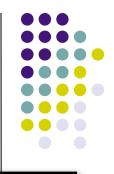

#### • C is case sensitive

- It matters whether an identifier, such as a variable name, is uppercase or lowercase.
- Example:

area Area AREA

ArEa

are all seen as different variables by the compiler.

#### Legal Identifiers vs. Naming Conventions

- Legal identifiers refer to the restrictions C places on naming identifiers, i.e. variable names cannot begin with a number.
- Naming conventions refer to the standards typically followed by programmers, i.e. separating words with mixed case or underscores.

#### Which Are Legal Identifiers?

AREA **3D** lucky\*\*\* Last-Chance #values x yt3 num\$ %done area under the curve

Tuesday, February 18, 14

num45

p

#### Which follow the Naming Conventions?

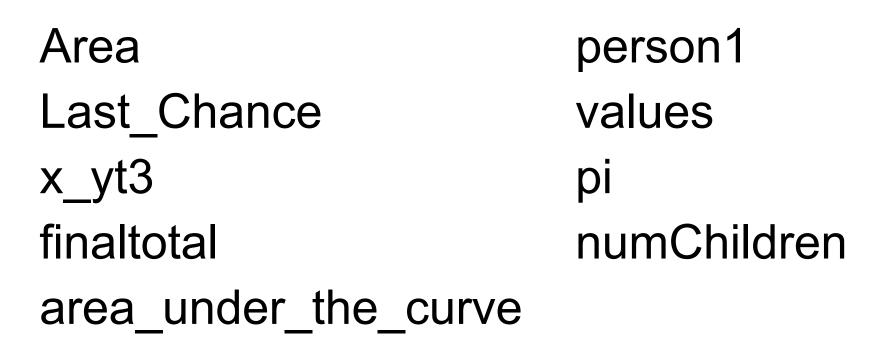

## **Declaring Variables**

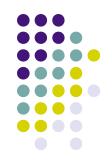

- Before using a variable, you must give the compiler some information about the variable; i.e., you must **declare** it.
- The declaration statement includes the data type of the variable.
- Examples of variable declarations:

int meatballs;
float area;

## **Declaring Variables (con't)**

- When we declare a variable
  - Space is set aside in memory to hold a value of the specified data type
  - That space is associated with the variable name
  - That space is associated with a unique address
- Visualization of the declaration

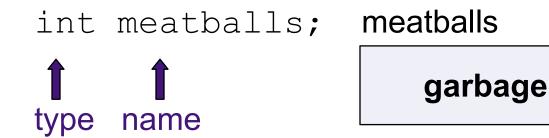

FE07 🖛 address

#### **More About Variables**

C has three basic predefined data types:

- Integers (whole numbers)
  - int, long int, short int, unsigned int
- Floating point (real numbers)
  - float, double
- Characters
  - char
- At this point, you need only be concerned with the data types that are bolded.

## **Using Variables: Initialization**

 Variables may be be given initial values, or initialized, when declared. Examples:

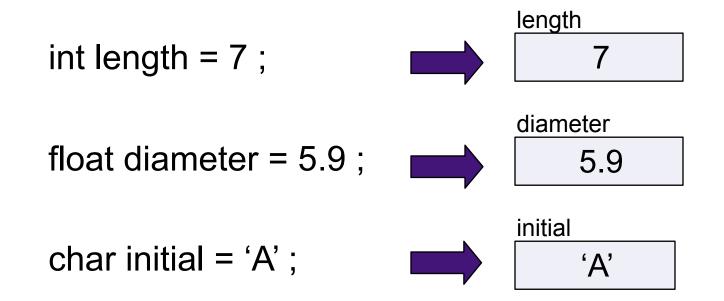

# Using Variables: Initialization (con't)

- Do not "hide" the initialization
  - Put initialized variables on a separate line
  - A comment is always a good idea
  - Example:

int height; /\* rectangle height \*/

int width = 6; /\* rectangle width \*/

- int area; /\* rectangle area \*/
- C will let you do the following:

int height, width=6, area;

but it's harder to read!

## **Using Variables: Assignment**

- Variables may have values assigned to them through the use of an assignment statement.
- Such a statement uses the assignment operator =
- This operator <u>does not</u> denote equality. It assigns the value of the righthand side of the statement (the **expression**) to the variable on the lefthand side.
- Examples: diameter = 5.9 ; area = length \* width ;

Note that only single variables may appear on the lefthand side of the assignment operator.

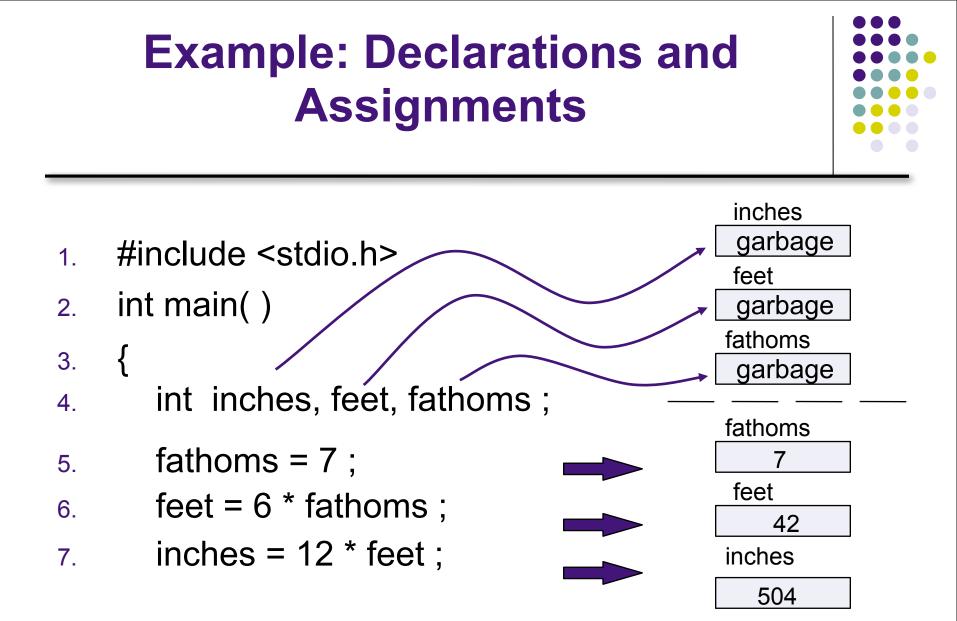

#### Example: Declarations and Assignments (cont'd)

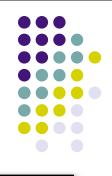

- printf ("Its depth at sea: \n");
  printf (" %d fathoms \n", fathoms);
- 10. printf (" %d feet \n", feet);
- 11. printf ("%d inches \n", inches);

## 12. return 0; 13. }

## **Enhancing Our Example**

- What if the depth were really 5.75 fathoms? Our program, as it is, couldn't handle it.
- Floating point numbers can contain decimal portions.
- We can also ask the user to enter the number of fathoms, rather than "hard-coding" it in.

#### **Enhanced Program**

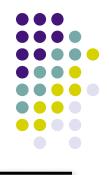

```
#include <stdio.h>
1.
   int main ()
2.
3.
  {
       float inches, feet, fathoms;
4.
       printf("Enter the depth in fathoms: ");
5.
       scanf("%f", &fathoms);
6.
       feet = 6 * fathoms;
7.
       inches = 12 * feet;
8.
       printf ("Its depth at sea:\n");
9
       printf (" %f fathoms\n", fathoms);
10.
11. printf (" %f feet\n", feet);
12. printf (" %f inches\n", inches);
13. return 0;
    }
14.
```

#### Final "Clean" Program

```
#include <stdio.h>
1
2.
  int main( )
3.
4.
   {
       float inches; /* number of inches deep
                                                   */
5.
       float feet ; /* number of feet deep
                                                   */
6.
       float fathoms ; /* number of fathoms deep */
7.
8.
       /* Get the depth in fathoms from the user */
9.
       printf("Enter the depth in fathoms: ");
10.
       scanf("%f", &fathoms);
11.
```

## Final "Clean" Program (con't)

| 12.   | /* Convert the depth to inches */             |
|-------|-----------------------------------------------|
| 13.   | feet = 6 * fathoms;                           |
| 14.   | inches = 12 * feet;                           |
| 15.   |                                               |
| 16.   | /* Display the results */                     |
| 17.   | <pre>printf ("Its depth at sea:\n");</pre>    |
| 18.   | <pre>printf (" %f fathoms\n", fathoms);</pre> |
| 19.   | <pre>printf (" %f feet\n", feet);</pre>       |
| 20.   | <pre>printf (" %f inches\n", inches);</pre>   |
| 21.   |                                               |
| 22.   | return 0;                                     |
| 23. } |                                               |

## **Good Programming Practices**

- Place a comment before each logical "chunk" of code describing what it does.
- Do not place a comment on the same line as code (with the exception of variable declarations).
- Use spaces around all arithmetic and assignment operators.
- Use blank lines to enhance readability.

#### Good Programming Practices (con't)

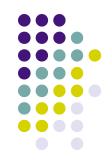

- Place a blank line between the last variable declaration and the first executable statement of the program.
- Indent the body of the program 3 to 4 spaces
   be consistent!